## **UDL Checklist – Technology-Enabled Teaching**

Use this checklist to help improve your technology-enabled teaching practices and meet student needs via Universal Design for Learning (UDL).

*When developing a technology-enabled learning environment, do you…*

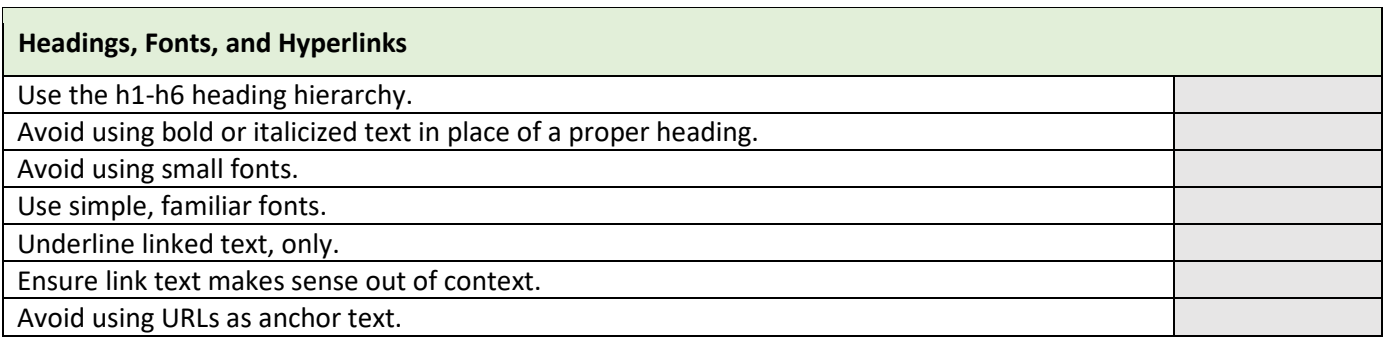

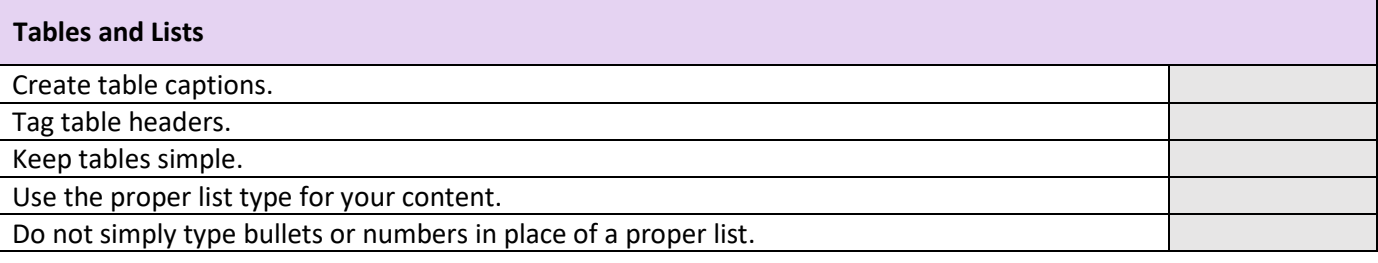

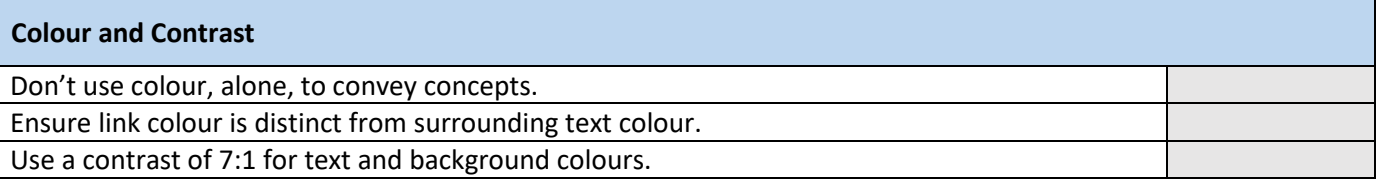

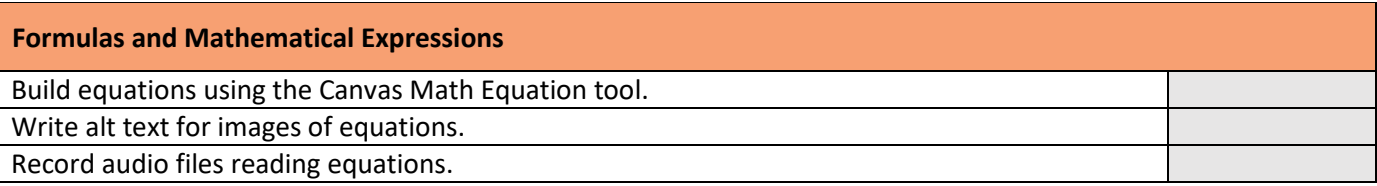

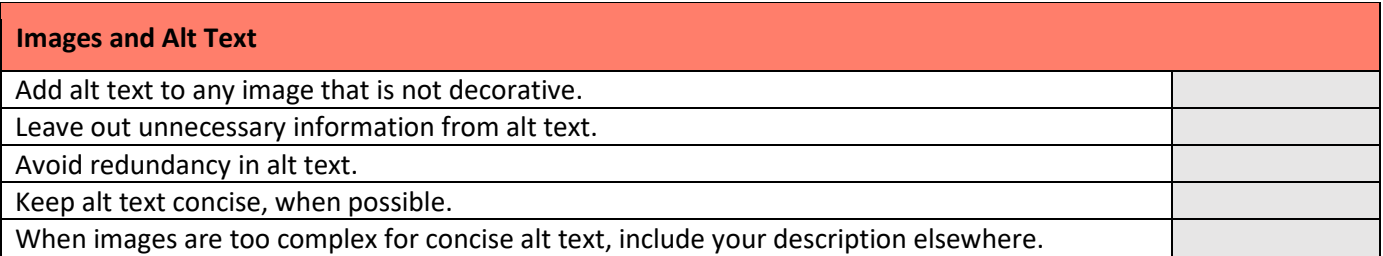

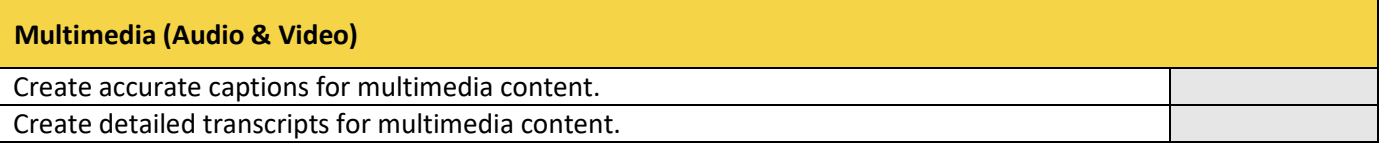

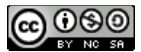

Source[: Universal Design for Learning](https://ecampusontario.pressbooks.pub/fanshaweudl) by Andrew Stracuzzi is licensed under a [Creative Commons Attribution-NonCommercial-](https://creativecommons.org/licenses/by-nc-sa/4.0/)[ShareAlike 4.0 International License.](https://creativecommons.org/licenses/by-nc-sa/4.0/) *Reproduced from* [Universal Design for Learning: One Small Step](https://openpress.usask.ca/universaldesignforlearning) by Sara Dzaman; Derek Fenlon; Julie Maier; and Toni Marchione is licensed under a Creative Commons Attribution-NonCommercial-ShareAlike [4.0 International License.](https://creativecommons.org/licenses/by-nc-sa/4.0/) This checklist originally adapted from materials by Colorado State University and the ACCESS project.